## **Important Safety Instructions Instrucciones de seguridad importantes Consignes de sécurité importantes**

### **UPS Location Warnings**

• Install your UPS indoors, away from excess moisture or heat, conductive contaminants, dust or direct sunlight.

- For best performance, keep the indoor temperature between 32º F and 104º F (0º C and  $40^{\circ}$  C).
- Leave adequate space around all sides of the UPS for proper ventilation.

## **UPS Connection Warnings**

- Connect your UPS directly to a properly grounded AC power outlet. Do not plug the UPS into itself; this will damage the UPS.
- Do not modify the UPS's plug, and do not use an adapter that would eliminate the UPS's ground connection.
- Do not use extension cords to connect the UPS to an AC outlet.
- If the UPS receives power from a motorpowered AC generator, the generator must
- provide clean, filtered, computer-grade output. **Equipment Connection Warnings**
- Use of this equipment in life support applications where failure of this equipment can reasonably be expected to cause the failure of the life support equipment or to significantly affect its safety or effectiveness is not
- recommended. Do not use this equipment in the presence of a flammable anesthetic mixture with air, oxygen or nitrous oxide. • Do not connect surge suppressors or extension
- cords to the output of your UPS. This might damage the UPS and may affect the surge suppressor and UPS warranties.

### **Battery Warnings**

- Your UPS does not require routine maintenance. Do not open your UPS for any reason. There are no user-serviceable parts inside.
- Batteries can present a risk of electrical shock and burn from high short-circuit current. Observe proper precautions. Do not dispose of the batteries in a fire. Do not open the UPS or batteries. Do not short or bridge the battery terminals with any object. Unplug and turn off the UPS before performing battery replacement. Use tools with insulated handles. There are no user-serviceable parts inside the UPS. Battery replacement should be performed only by authorized service personnel using the same number and type of batteries (Sealed Lead-Acid). The batteries are recyclable. Refer to your local codes for disposal requirements or visit www.tripplite.com/UPSbatteryrecycling for recycling information. Tripp Lite offers a complete line of UPS System Replacement Battery Cartridges (R.B.C.).Visit Tripp Lite on the Web at www.tripplite.com/support/battery/ index.cfm to locate the specific replacement battery for your UPS.

• Do not attempt to add external batteries to the UPS.

Tripp Lite follows a policy of continuous improvement. Product specifications are subject to change without notice.

**Advertencias sobre la ubicación del UPS**

la luz solar directa.

 $Cv 40°C$ 

### **Mise en garde : Environnement de l'UPS**

• Instale su UPS bajo techo, lejos de la humedad, el calor, los contaminantes conductores, el polvo o • Para un mejor funcionamiento, mantenga la temperatura en el interior entre 32º F y 104º F (0º • Deje un espacio apropiado alrededor de todos los • Installer votre UPS dans un environnement intérieur, à l'abri de l'humidité excessive et de la chaleur, des substances corrosives, de la poussière et de la lumière directe du soleil. • Pour une meilleure performance, conserver la température ambiante entre 0°C et + 40°C (entre 32°F et 104°F).

• Maintenez un dégagement adéquat autour de l'UPS pour garantir une bonne circulation d'air.

### **Mise en garde : Connexions de l'UPS**

• Connecter votre UPS directement à une prise c.a. correctement mise à la terre. Ne pas brancher l'UPS sur lui-même, cela l'endommagera. • Ne pas modifier la fiche de l'UPS et ne pas utiliser d'adaptateur qui éliminerait sa mise à la terre. • Ne pas utiliser de cordons prolongateurs pour connecter l'UPS à la prise c.a.

• Si une génératrice c.a. alimente votre UPS, elle doit fournir une sortie propre, filtrée et adéquate pour ordinateur.

#### **Mise en garde : Connexion d'équipement**

• Il est déconseillé d'utiliser cet équipement dans des applications médicales où une panne de cet équipement pourrait normalement provoquer la panne de l'équipement de survie ou altérer notablement sa sécurité ou son efficacité. Ne pas utiliser cet équipement en présence d'un mélange anesthétique inflammable avec de l'air, de l'oxygène ou de l'oxyde nitreux.

• Ne pas brancher d'éliminateurs de surtensions ou de cordons prolongateurs à la sortie de votre UPS. Cela pourrait endommager l'UPS et affecter les garantie de l'éliminateur de surtensions et de l'UPS.

#### **Mise en garde : Batterie**

• Votre UPS ne nécessite pas d'entretien de routine. Ne jamais ouvrir votre UPS. Aucun composant ne peut être réparé par l'utilisateur.

• Parce que les batteries présentent un risque de choc électrique et de courant de court-circuit élevé, prenez les précautions nécessaires. Ne pas jeter les batteries au feu. Ne pas ouvrir les batteries. Ne pas établir de court-circuit ou de pont entre les bornes de la batterie avec un quelqconque objet. Débrancher et éteindre l'UPS avant de remplacer la batterie. Le remplacement de la batterie doit être confié à du personnel de service qualifié. Utiliser des outils ayant des poignées isolées et remplacer les batteries existantes par des batteries neuves du même numéro et du même type (batterie sans entretien). Les batteries UPS sont recyclables. Consultez les codes locaux concernant les exigences d'élimination des déchets ou visiter www.tripplite.com/UPSbatteryrecycling pour information de recycler. Tripp Lite offre une gamme complète decartouches de batterie de remplacement de système UPS (R.B.C.). Rendez visite à Tripp Lite sur le Web à www.tripplite. com/support/battery/index.cfm pour trouver la batterie de remplacement spécifique à votre UPS. • Ne pas essayer d'ajouter des batteries externes à votre UPS.

La politique de Tripp Lite est celle d'une amélioration continuelle. Les spécifications peuvent être modifiées sans préavis.

# **Quick Start Guide**

# **ECO UPS Systems New York Computer Communication**

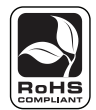

*Not suitable for mobile applications.*

This document explains the most important features of your UPS system. For additional information, download the Owner's Manual PDF in English, Spanish and French) from **www.tripplite.com/support/manuals**

## **Installation**

**Warranty Registration:**

**1** Plug the UPS system into a grounded outlet.

- Press and hold the ON/OFF/TEST button for 1 second to turn on the UPS system. (The UPS system **2** will beep once after 1 second.)
- Plug your equipment into the UPS system's outlets. All the outlets provide surge protection and **3** noise filtering. Essential equipment that also requires battery support during power failures (such as your computer and monitor) should be plugged into the battery backup outlets, which are marked with a battery symbol:  $\Box$ . Nonessential equipment that can be safely turned off when your computer is off or in standby mode can be plugged into the energy-saving outlets, which are marked "ECO". See the next section for more information.

# **ECO Energy Saver**

The ECO Energy Saver feature allows the UPS system to automatically turn off designated outlets when your computer is turned off or in standby mode. The ECO Energy Saver feature is disabled by default.

Follow these steps to enable the ECO Energy Saver feature:

- Use the included USB/RJ45 connection cable to connect the UPS system to your computer. *Note:*  **1** *The included cable should only be used in this application for this product. Do not try to use this as a standard USB cable.*
- Connect your nonessential peripheral devices to the ECO outlets, marked "ECO" on the UPS **2** system. Make sure that any devices connected to the ECO outlets can be turned off without interrupting your Internet connection, local network or other essential services.
- While the UPS system is turned on and operating normally from utility power, use a small tool **3** to press and hold the "ECO CONTROL" button for 1 second. Release the button when you hear a beep. The green "ECO STATUS" LED should now be lit.
- When the UPS system detects that your computer has been turned off or in standby mode for **4** approximately 3 minutes, it will turn off the ECO outlets. (The 3-minute delay ensures that the ECO outlets remain powered during a reboot or similar transitory event.) The green "ECO STATUS" LED will blink every 5 seconds to indicate that the ECO outlets have been turned off automatically by the UPS system.

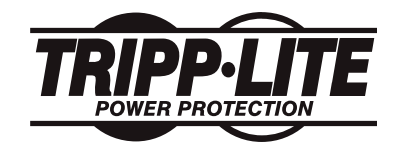

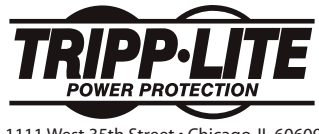

1111 West 35th Street • Chicago, IL 60609 www.tripplite.com/support 201004237 93-2820

conecte el UPS a sí mismo ya que podría dañarse. • No modifique el enchufe del UPS, y no emplee un adaptador que elimine la conexión a tierra del UPS. • No use cordones de extensión para conectar el UPS a una toma de CA.

• Si el UPS recibe energía de un generador de CA accionado por motor, el generador debe proporcionar una salida limpia y filtrada de grado computadora.

lados del UPS para una adecuada ventilación. **Advertencias sobre la conexión del UPS** • Conecte su UPS directamente a un tomacorriente de CA puesto a tierra apropiadamente. No

### **Advertencias sobre la conexión de equipos**

• El uso de este equipo en aplicaciones de soporte de vida en donde la falla de este equipo pueda razonablemente hacer suponer que causará fallas en el equipo de soporte de vida o afecte significativamente su seguridad o efectividad, no está recomendado. No use este equipo en la presencia de una mezcla anestésica inflamable con aire, oxigeno u óxido nitroso.

cordones de extensión a la salida de su UPS. Esto puede dañar el UPS y afectar las garantías del supresor de sobretensiones y del UPS.

• Su UPS no requiere un mantenimiento de rutina. No

abra su UPS por ninguna razón. No hay partes que requieran mantenimiento por parte del usuario en su interior.

• Debido a que las baterías presentan un peligro de choque eléctrico y quemaduras por las altas corrientes de cortocircuito, tome las precauciones adecuadas. No deseche las baterías en un incinerador. No abra las baterías. No ponga los terminales de la batería en corto o en puente con ningún objeto. Apague y desconecte el UPS antes de reemplazar la batería. Sólo debe cambiar las baterías personal técnico debidamente capacitado. Use herramientas con mangos aislados y reemplace las baterías existentes con el mismo número y tipo de baterías nuevas (plomo-ácido selladas). Las baterías del UPS son reciclables. Consulte la reglamentación local para los requisitos de disposición de desechos o visita www.tripplite.com/UPSbatteryrecycling para reciclar información. Tripp Lite ofrece una línea completa de Cartuchos de reemplazo de batería para UPS (R.B.C.). Visite Tripp Lite en la web en www.tripplite.com/support/battery/index.cfm para localizar la batería de reemplazo específica para su UPS.

• No trate de agregar baterías externas al UPS. Tripp Lite tiene una política de mejoramiento continuo. Las especificaciones están sujetas a cambio sin previo aviso.

• No conecte supresores de sobretensiones ni

**Advertencias sobre la batería**

# **Sistemas ECO UPS**

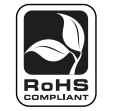

*No conveniente para los usos móviles.*

Este documento explica las funciones más importantes de su sistema de UPS. Para información adicional, descargue el Manual del Propietario (PDF en Inglés, Español y Francés) de **www.tripplite.com/support/manuals**

- Conecte el sistema de UPS en una toma con conexión a tierra. **1 1**
- Oprima el botón ON/OFF/TEST durante 1 segundo para encender el sistema de UPS. (El sistema de UPS **2 2** emitirá un pitido después de 1 segundo).
- Conecte sus equipos en las tomas de su sistema de UPS. Todas las tomas suministran protección contra **3 3** transientes y filtración contra el ruido. Los equipos esenciales que requieran también soporte a las baterías durante las fallas eléctricas (como su computador y monitor) deben ser conectados a las salidas de respaldo de batería, que están marcadas con un símbolo de batería: . Los equipos no esenciales que puedan apagarse en forma segura cuando su computador esté apagado o en modo de suspensión puede ser conectado en las tomas marcadas "ECO". Consulte la sección siguiente para más información.

# **ECO Ahorrador de energía Économiseur d'énergie ECO**

La función ahorradora de energía ECO Ahorrador de energía le permite a la UPS apagar automáticamente las tomas designadas cuando se apaga el computador o cuando entra en suspensión. La función ECO Ahorrador de energía está desactivada en forma predeterminada.

Siga estos pasos para habilitar la función ECO Ahorrador de energía:

- Use el cable de conexión USB/RJ45 incluído para conectar el sistema UPS a su computadora. *Nota: El*  **1 1** *cable incluído se debe de usar exclusivamente en esta aplicación para este producto. No intente usarlo como un cable USB estándar.*
- Conecte sus dispositivos periféricos no esenciales a las tomas ECO, marcadas "ECO" en el sistema de **2 2** UPS. Asegúrese de que los dispositivos conectados a las tomas ECO puedan apagarse sin interrumpir su conexión a Internet, la red local u otros servicios esenciales.
- Mientras su sistema de UPS está encendido y operando en forma normal con energía de la red eléctrica, **3 3** use una herramienta pequeña para sostener oprimido el botón "ECO CONTROL" durante 1 segundo. Libere el botón luego de escuchar un pitido. El LED verde "ECO STATUS" debe estar encendido ahora.
- Cuando el sistema de UPS detecta que su computador ha estado apagado o en suspensión por **4** aproximadamente 3 minutos, apaga las tomas ECO. (El retraso de 3 minutos permite que las tomas ECO continúen energizadas durante un reinicio del sistema o un evento transitorio similar). El LED verde "ECO STATUS" destella cada 5 segundos para indicar que las tomas ECO fueron apagadas en forma automática por su sistema de UPS.

# **Condiciones de garantía para México**

Para condiciones de garantía que apliquen a los compradores de México, vaya a la página: www.tripplite.com/mexwarranty

# **Guía de inicio rápido Guide de démarrage rapide**

# **Système UPS ECO**

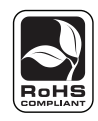

*Non approprié aux applications mobiles.*

Ce document explique les caractéristiques les plus importantes de notre système UPS. Pour plus d'informations, veuillez télécharger le manuel de l'utilisateur (PDF en anglais, en espagnol et en français) à partir du site **www.tripplite.com/support/manuals**

# **Instalación Installation**

Brancher le système UPS sur une prise de terre.

- Presser et maintenir le bouton de MARCHE/ARRÊT/TEST pendant 1 seconde pour mettre en marche le système UPS. (Le système UPS émettra un bip sonore après 1 seconde.)
- Brancher votre matériel dans les prises du système UPS. Toutes les prises fournissent une protection contre la surtension et le filtrage de bruit. Le matériel essentiel qui exige également l'aide de la batterie pendant les pannes de courant (tel que votre ordinateur et moniteur) devrait être branché aux sorties de batterie de secours, qui sont identifiées par un symbole de batterie :  $\Box$ . Le matériel non essentiel qui peut être éteint sans risque lorsque votre ordinateur est éteint ou en veille peut être branché sur les prises éco énergétiques, qui sont marquées « ECO ». Pour plus d'information, voir la section suivante.

L'option d'économiseur d'énergie ECO permet au système UPS d'éteindre automatiquement les prises désignées lorsque l'ordinateur est éteint ou en mode veille. L'option d'économiseur d'énergie ECO est désactivée par défaut.

Suivez ces étapes pour activer l'option d'économiseur d'énergie ECO :

- Utiliser le câble de connexion USB/RJ45 inclus pour connecter l'onduleur à votre ordinateur. *Note: Le câble inclusdoit seulement être utilisé dans cette application pour ce produit. Ne pas essayer d'utiliser ce câble en tant que câble USB standard.*
- Connecter vos périphériques non essentiels aux prises ECO, marquées « ECO » sur le système UPS. Assurezvous que tous les appareils connectés aux prises ECO peuvent être éteints sans entrainer l'interruption de votre connexion internet, réseau local et autres services importants.
- Alors que votre système UPS est allumé et fonctionne normalement branché sur le secteur, utiliser un petit outil pour presser et maintenir le bouton « ECO CONTROL » (contrôle ECO) pendant 1 seconde. Lorsque vous entendez un bip sonore, relâchez le bouton. La diode verte « ECO STATUS » (état ECO) devrait être allumée.
- Lorsque le système UPS détecte que votre ordinateur est éteint ou en mode de veille pendant environ **4** 3 minutes, il éteindra les prises ECO. (Les 3 minutes d'attente assurent que les prises ECO restent actives pendant une réinitialisation ou un événement transitoire similaire.) La diode verte « ECO STATUS » clignotera toutes les 5 secondes pour indiquer que les prises ECO ont été éteintes automatiquement par votre système UPS.